# Instalación de R y R Studio

### Página web para instalar R Project:

https://www.r-project.org/

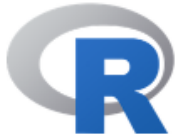

# The R Project for Statistical Computing

### **Getting Started**

R is a free software environment for statistical computing and graphics. It compiles and runs on a wide variety of UNIX platforms, Windows and MacOS. To download R. blease choose your preferred CRAN mirror.

If you have questions about R like how to download and install the software, or what the license terms are, please read our answers to frequently asked questions before you send an email.

### **News**

- . R version 4.0.0 (Arbor Day) prerelease versions will appear starting Tuesday 2020-03-24. Final release is scheduled for Friday 2020-04-24.
- R version 3.6.3 (Holding the Windsock) has been released on 2020-02-29.
- useR! 2020 will take place in St. Louis, Missouri, USA.
- R version 3.5.3 (Great Truth) has been released on 2019-03-11.
- . The R Foundation Conference Committee has released a call for proposals to host useR! 2020 in North America.
- You can now support the R Foundation with a renewable subscription as a supporting member
- The R Foundation has been awarded the Personality/Organization of the year 2018 award by the professional association of German market and social researchers.

### News via Twitter

**Download CRAN** R Project About R Logo Contributors What's New? **Reporting Bugs** Conferences

[Home]

Search Get Involved: Mailing Lists Developer Pages R Blog

#### **R** Foundation

Foundation Board **Members** Donors Donate

# Aparece esta página:

## Click en el Cran de Argentina porque el de Colombia desapareció.

#### **CRAN Mirrors**

The Comprehensive R Archive Network is available at the following URLs, please choose a location close to you. Some statistics on the status of the mirrors can be found here: main page, windows release, windows old release

If you want to host a new mirror at your institution, please have a look at the CRAN Mirror HOWTO.

0-Cloud

https://cloud.r-project.org/

Algeria

https://cran.usthb.dz/

Argentina

http://mirror.fcaglp.unlp.edu.ar/CRAN/

Australia

https://cran.csiro.au/

https://mirror.aarnet.edu.au/pub/CRAN/

https://cran.ms.unimelb.edu.au/

https://cran.curtin.edu.au/

Austria

https://cran.wu.ac.at/

Automatic redirection to servers worldwide, currently sponsored by Rstudio

University of Science and Technology Houari Boumediene

Universidad Nacional de La Plata

**CSIRO AARNET** School of Mathematics and Statistics, University of Melbourne Curtin University of Technology

Wirtschaftsuniversität Wien

Si tienes sistema operativo Linux: **[Download](http://mirror.fcaglp.unlp.edu.ar/CRAN/bin/linux/) R** for Linux

# Si tienes un pc Mac: [Download R for \(Mac\) OS X](http://mirror.fcaglp.unlp.edu.ar/CRAN/bin/macosx/)

# Si tienes sistema operativo Windows (el de la mayoría): [Download](http://mirror.fcaglp.unlp.edu.ar/CRAN/bin/windows/) R for Windows

The Comprehensive R Archive Network

Download and Install R

Precompiled binary distributions of the base system and contributed packages, Windows and Mac users most likely want one of these versions of R:

- Download R for Linux
- Download R for (Mac) OS X
- Download R for Windows

R is part of many Linux distributions, you should check with your Linux package management system in addition to the link above.

### R for Windows

#### Subdirectories:

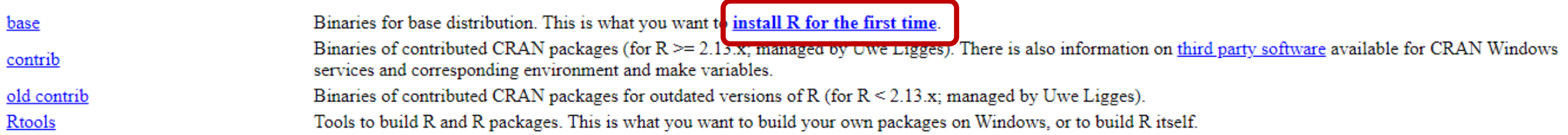

Please do not submit binaries to CRAN. Package developers might want to contact Uwe Ligges directly in case of questions / suggestions related to Windows binaries.

You may also want to read the R FAQ and R for Windows FAQ.

Note: CRAN does some checks on these binaries for viruses, but cannot give guarantees. Use the normal precautions with downloaded executables.

R-3.6.3 for Windows (32/64 bit)

Download R 3.6.3 for Windows (83 megabytes, 32/64 bit)

Installation and other instructions

New features in this version

If you want to double-check that the package you have downloaded matches the package distributed by CRAN, you can compare the md5sum of the .exe t windows: both graphical and command line versions are available.

Frequently asked questions

- Does R run under my version of Windows?
- · How do I update packages in my previous version of R?
- Should I run 32-bit or 64-bit R?

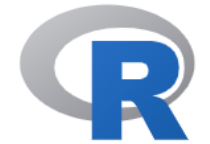

**CRAN** Mirrors What's new? **Task Views** Search

About R R Homepage The R Journal

Software **R** Sources **R** Binaries Packages Other

Documentation Manuals **FAQs** Contributed

 $R-3.6.3$  for Windows (32/64 bit)

#### Download R 3.6.3 for Windows (83 megabytes, 32/64 bit)

Installation and other instructions New features in this version

If you want to double-check that the package you have downloaded matches the package distributed by CRAN, you can compare the md5sum of the .exe to the fingerprint on the master server. You will need a version of md5sum fo windows: both graphical and command line versions are available.

Frequently asked questions

- Does R run under my version of Windows?
- How do I update packages in my previous version of R?
- Should I run 32-bit or 64-bit R?

Please see the R FAQ for general information about R and the R Windows FAQ for Windows-specific information.

Other builds

- Patches to this release are incorporated in the r-patched snapshot build.
- A build of the development version (which will eventually become the next major release of R) is available in the r-devel snapshot build.
- Previous releases

Note to webmasters: A stable link which will redirect to the current Windows binary release is <CRAN MIRROR>/bin/windows/base/release.htm.

Last change: 2020-02-29

Esperar que se descargue y luego instalar.

 $R-3.6.3$ -win.exe  $\wedge$ 0,1/82,4 MB, Faltan 38 min

Mostrar todo  $\times$ 

Después de instalar R se instala R Studio: <https://rstudio.com/products/rstudio/download/>

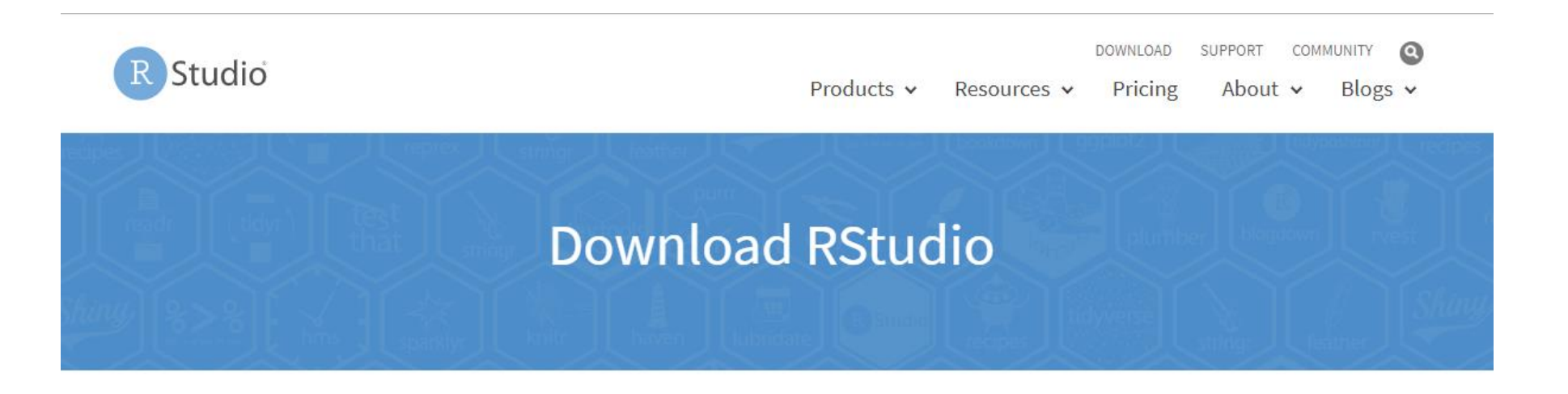

# Bajar en la página

# **Choose Your Version**

RStudio is a set of integrated tools designed to help you be more productive with R. It includes a console, syntax-highlighting editor that supports direct code execution, and a variety of robust tools for plotting, viewing history, debugging and managing your workspace.

R Studio Team

RStudio's new solution for every professional data science team. RStudio Team includes RStudio Server Pro, RStudio Connect and RStudio Package Manager.

**LEARN MORE** 

# **All Installers**

Linux users may need to import RStudio's public code-signing key prior to installation, depending on the operating system's security policy. RStudio 1.2 requires a 64-bit operating system. If you are on a 32 bit system, you can use an older version of RStudio.

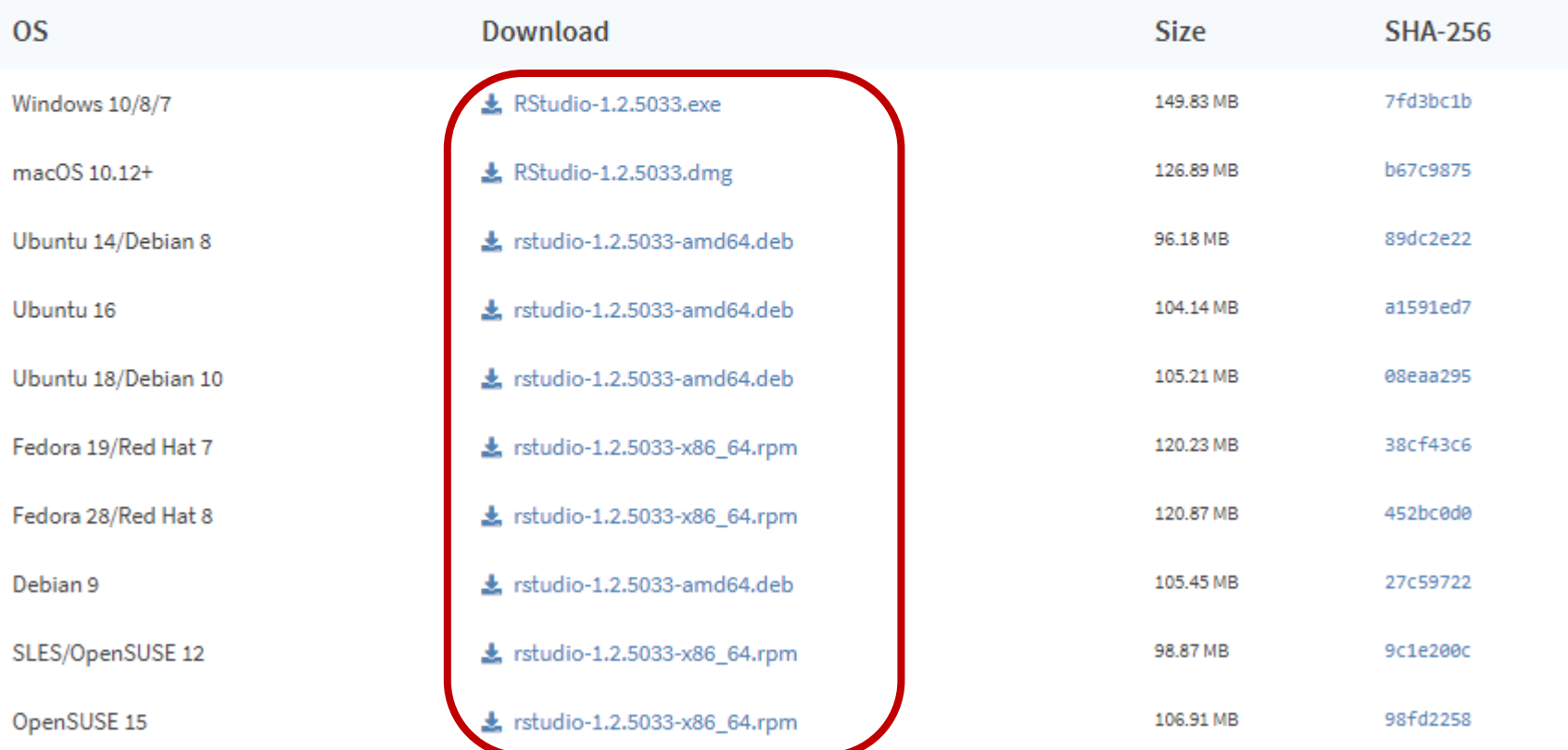

### **All Installers**

Linux users may need to import RStudio's public code-signing key prior to installation, depending on the operating system's security policy. RStudio 1.2 requires a 64-bit operating system. If you are on a 32 bit system, you can use an older version of RStudio.

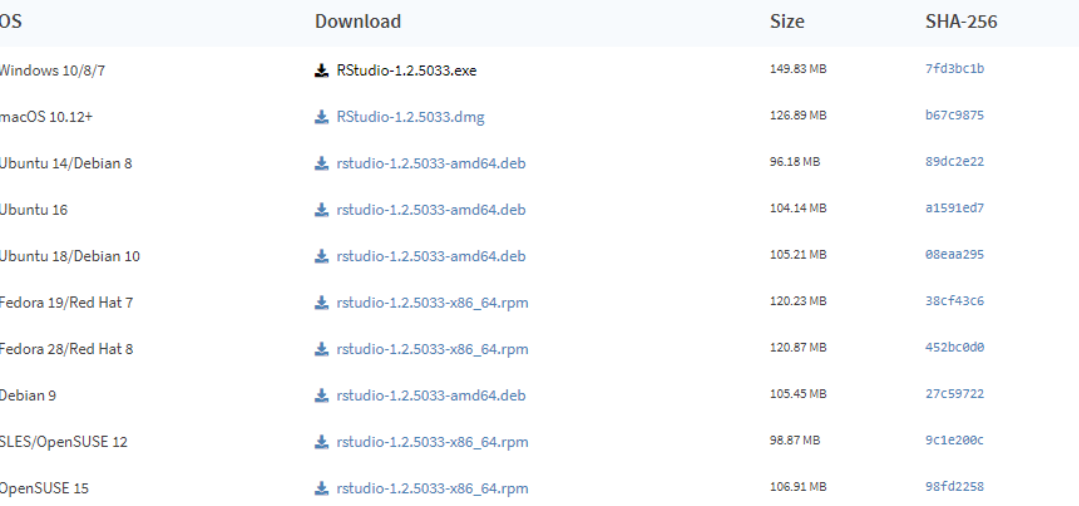

### Zip/Tarballs

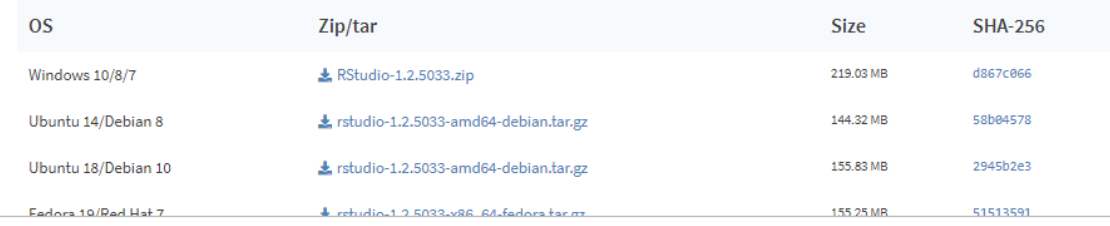

# Esperar que se descargue y luego instalar.